<span id="page-0-0"></span>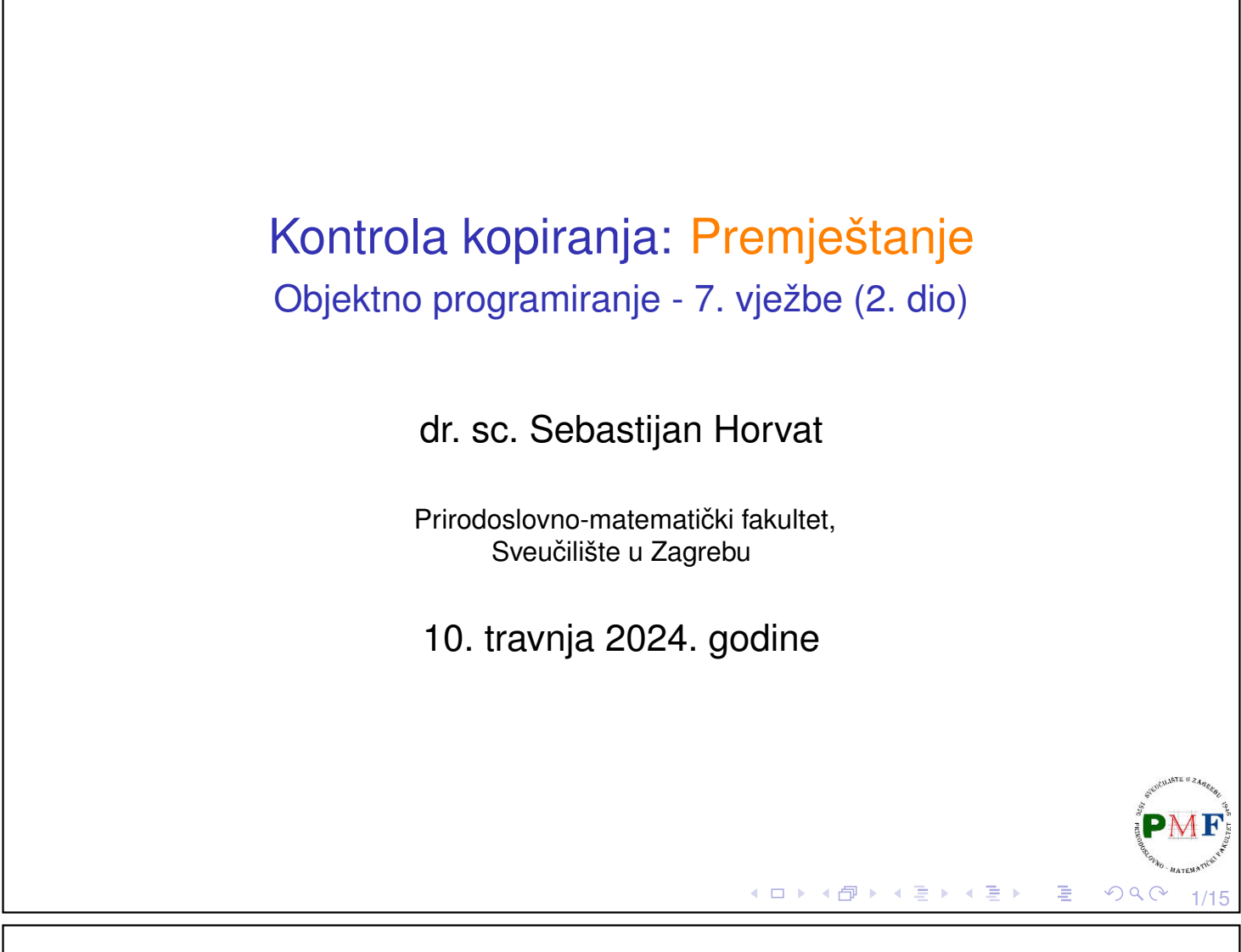

# Podsjetnik na klasu **Vektor** iz prošle prezentacije

```
class Vektor {
   friend void swap(Vektor&, Vektor&);
   friend Vektor povecaj(const Vektor&);
   public:
      Vektor(int);
      Vektor(const Vektor &);
      Vektor& operator=(const Vektor&);
      ~Vektor();
      Vektor& ispis(ostream &);
      Vektor& unos(istream &);
   private:
      int dim, *elementi;
};
```
2/15

目

∢ ロ ▶ ∢ 伊 ▶ ∢ 唐 ▶ ∢ 唐 ▶

# <span id="page-1-0"></span>Premještanje: Motivacija

▶ Ako svaka funkcija koju imamo ispiše prigodnu poruku, ispis za sljedeći kod mogao bi biti ovaj prikazan desno:

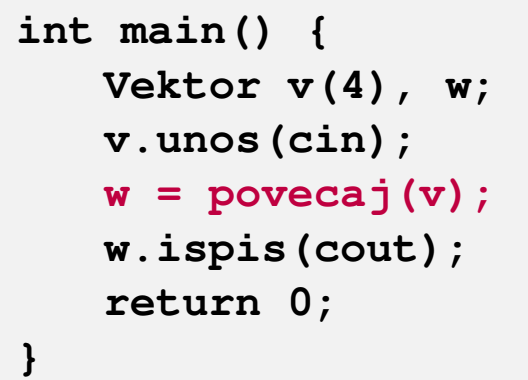

Konstruktor Konstruktor Unos funkcija 1 2 3 4 **Povecaj funkcija Konstruktor Operator = Destruktor** Ispis funkcija Dim 4: 2 3 4 5 Destruktor Destruktor

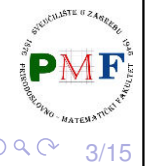

信

4/15

# <span id="page-1-1"></span>Premještanje: Motivacija (nastavak)

Podsjetnik na operator pridruživanja kopiranjem (iz prethodne prez.):

```
Vektor& Vektor::operator=(const Vektor &v) {
     int *temp = new int[v.dim];for(int i = 0; i < v.dim; ++i)
           temp[i] = v.elementi[i];
     delete[] elementi;
     dim = v.dim;
     elementi = temp;
     return *this;
}
Dio koda s prethodnog slajda:
                    w = povecaj(v);
 ▶ napravili kopiju objekta kojeg odmah zatim uništili (desna
   vrijednost)
⇒ premještanje umjesto kopiranja daje bolje performanseĒ
                                                      PQQ
```
## <span id="page-2-0"></span>*Move* konstruktor (Konstruktor premještanjem)

- ▶ umjesto kopiranja resursa, **preuzmemo ih**
- ▶ za razliku od *copy*-konstruktora, parametar je **desna referenca**
- ▶ signalizirali konstruktoru da ne može izazvati iznimku

```
class Vektor {
   ...
 public:
   Vektor(Vektor&&) noexcept;
   ...
};
Vektor::Vektor(Vektor &&v) noexcept {
   dim = v.dim;
   elementi = v.elementi;
   v.elementi = nullptr;
}
```
### Konstruktor premještanjem

- ▶ možemo ga eksplicitno pozvati korištenjem std::move
- ▶ objekt čije resurse uzeli treba ostaviti u stanju u kojem se može uništiti ili mu se može pridružiti nova vrijednost

```
▶ ako i move konstruktoru dodamo
  ispis poruke Move konstruktor:
```

```
int main() { Unos funkcija
 Vektor v(4); 1 3 2 4
 v.unos(cin); Povecaj funkcija
 Vektor w = std::move(povecaj(v)); Konstruktor
 w.ispis(cout); Move konstruktor
 v.ispis(cout); Destruktor
 return 0; Ispis funkcija
} Dim 4: 2 4 3 5
```
**Pitanje**. Što bi pošlo po krivu ako bi iz konstruktora s prethodnog slajda uklonili **v.elementi = nullptr;**?

**Konstruktor Ispis funkcija Dim 4: 1 3 2 4 Destruktor Destruktor**

5/15

 $QQ$ 

6/15

# Operator pridruživanja premještanjem

```
class Vektor {
    ...
 public:
   Vektor& operator=(Vektor &&) noexcept;
    ...
};
Vektor& Vektor::operator=(Vektor &&v) noexcept {
    if (this != &v) { //provjera protiv samopridruživanja
       delete[] elementi; //oslobodimo postojeće resurse
       dim = v.dim;
       elementi = v.elementi; //preuzmemo resurse od v
       v.elementi = nullptr; //ostavimo v u destrukt. stanju
    }
    return *this;
}
Podsjetnik. Zašto je važna provjera protiv samopridruživanja?
```
### Prikaz na primjeru s početka ove prezentacije

```
int main() {
   Vektor v(4), w;
   v.unos(cin);
   w = povecaj(v);
   w.ispis(cout);
   return 0;
}
```
▶ ako klasa definira svoj *copy*konstr. ili op. pridr. kopiranjem ili destruktor, *move* konstruktor

```
Konstruktor
Konstruktor
Unos funkcija
1 2 3 4
Povecaj funkcija
Konstruktor
Move operator =
Destruktor
Ispis funkcija
Dim 4: 2 3 4 5
Destruktor
Destruktor
```
◀ ㅁ ▶ ◀ @ ▶ ◀ 로 ▶ ◀ 로 ▶ │ 로

**◆ロト ◆個ト ◆唐ト ◆唐ト │唐** 

i operator pridruživanja premještanjem se ne sintetiziraju

 $\Rightarrow$  prošli put bio pozvan operator pridruživanja kopiranjem

7/15

#### Kad se sintetizira *defaultni move* konstr. i operator = Uvjeti: (1.) ne smijemo imati svoju *copy* kontrolu (konstr/destr/op=) (2.) svaki ne-*static* član klase ima svoj *move* struct A { int br; //ugradeni tipovi imaju svoj std::move **string str; //i stringovi imaju svoj std::move**  $A() = \text{default};$ **A(const A&) = delete; ~A() { };** }; int main() { A a1;  $A$   $a2$  = std:: move (a1);  $X$  //zove obrisan copy konst return 0; } **K 御 ▶ K 君 ▶ K 君 ▶** 信 9/15

Eksplicitno zahtijevanje *defaultnog move* konstruktora

```
▶ sada je sve u redu:
    struct A {
        int br;
        string str;
        A() = default;A(const A\&0) = delete;
        A(A&&) = default;
        ~\simA() { };
    };
    int main() {
        A a1;
        A a2 = std::move(a1): \checkmarkreturn 0;
     }∢ ロ ▶ ∢ 御 ▶ ∢ 喜 ▶ ∢ 喜 ▶ │ 喜 │
```
10/15

 $299$ 

# Zadatak

Napisati konstruktor premještanjem i operaciju pridruživanja premještanjem za klase Datoteka i Mapa (iz zadatka s prošle prezentacije).

#### Move *iteratori*

- ▶ zapravo su **adaptori** za iteratore
- ▶ mijenjaju ponašanje **dereferenciranja iteratora**: dobivamo desnu referencu na objekt umjesto lijeve
- ▶ ostale operacije s iteratorima odvijaju se normalno
- $\triangleright$  za pretvaranje "običnog" u move iterator funkcija **make\_move\_iterator**

▶ primjeri na iducim slajdovima: ´

```
vector<Vektor> w(v.begin(), v.end());
```
vs.

```
vector<Vektor> w(make move iterator(v.begin()),
         make move iterator(v.end()));
```
Iako korisna, **std::move je opasna operacija** - moramo biti sigurni da će objekt kojem preuzeli resurse biti ili za destrukciju ili za pridruživanje novog resursa!

◆ロト→個ト→言ト→言ト→言

11/15

 $\overline{B}$ 

 $QQ$ 

### Komentirajte ispis (sa zarezom umjesto std::endl)

```
int main() {
    Vektor a, b, c;
    vector<Vektor> v;
    cout \ll v. capacity () \ll endl;
    v.push_back(a);
    cout \ll v. capacity () \ll endl;
    v.push_back(b);
    cout \langle v \rangle v. capacity () \langle v \rangle endl;
    v.push_back(c);
   vector<Vektor> w(v.begin(),v.end());
    return 0;
}
```
Konstruktor, Konstruktor, Konstruktor, 0, Copy konstruktor, 1, Copy konstruktor, Move konstruktor!, Destruktor, 2, Copy konstruktor, Move konstruktor!, Move konstruktor!, Destruktor, Destruktor, Copy konstruktor, Copy konstruktor, Copy konstruktor, Destruktor, Destruktor, Destruktor, Destruktor, Destruktor, Destruktor, Destruktor, Destruktor, Destruktor

# Komentirajte ispis (sa zarezom umjesto std::endl)

13/15

つへで

14/15

 $OQ$ 

□▶ (御) (唐) (唐) (唐)

```
int main() {
    Vektor a, b, c;
    vector<Vektor> v;
    v.reserve(3);
    cout \langle v \rangle v. capacity () \langle v \rangle endl;
    v.push_back(a);
    cout \ll v. capacity () \ll endl;
    v.push_back(b);
    cout \langle v \rangle v. capacity () \langle v \rangle endl;
    v.push_back(c);
    vector<Vektor> w(v.begin(),v.end());
    return 0;
}
Konstruktor, Konstruktor, Konstruktor, 3, Copy konstruktor, 3,
Copy konstruktor, 3, Copy konstruktor, Copy konstruktor, Copy konstruktor,
Copy konstruktor, Destruktor, Destruktor, Destruktor, Destruktor,
Destruktor, Destruktor, Destruktor, Destruktor, Destruktor
```
### <span id="page-7-0"></span>Komentirajte ispis (sa zarezom umjesto std::endl)

```
int main() {
    Vektor a, b, c;
    vector<Vektor> v;
    v.reserve(3);
    cout \ll v. capacity () \ll endl;
    v.push_back(a);
    cout \langle v \rangle v. capacity () \langle v \rangle endl;
    v.push_back(b);
    cout \langle v \rangle v. capacity () \langle v \rangle endl;
    v.push_back(c);
    vector<Vektor> w(make_move_iterator(v.begin()),
                           make_move_iterator(v.end()));
    return 0;
}
Konstruktor, Konstruktor, Konstruktor, 3, Copy konstruktor, 3, Copy
konstruktor, 3, Copy konstruktor, Move konstruktor!, Move konstruktor!,
Move konstruktor!, Destruktor, Destruktor, Destruktor, Destruktor,
Destruktor, Destruktor, Destruktor, Destruktor, Destruktor
```
15/15

 $2Q$ 

ロトメ団 トメミトメミト 三重